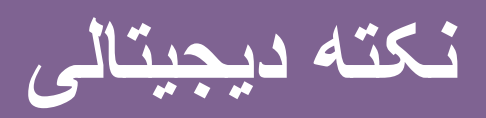

**ترجمه متن با استفاده از لنز گوگل**

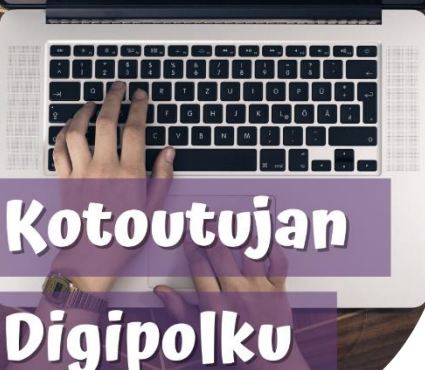

گوگل لنز Lens Google را باز کنید. در برخی از تلفن ها، می توان آن را مستقیماً در نوار گوگل بیدا کرد.

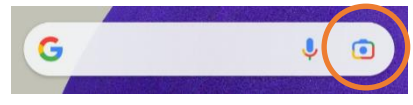

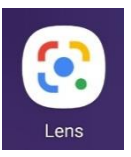

گزینه دیگر دانلود اپلیکیشن گوگل لنز Lens Googleاز اپ استور است.

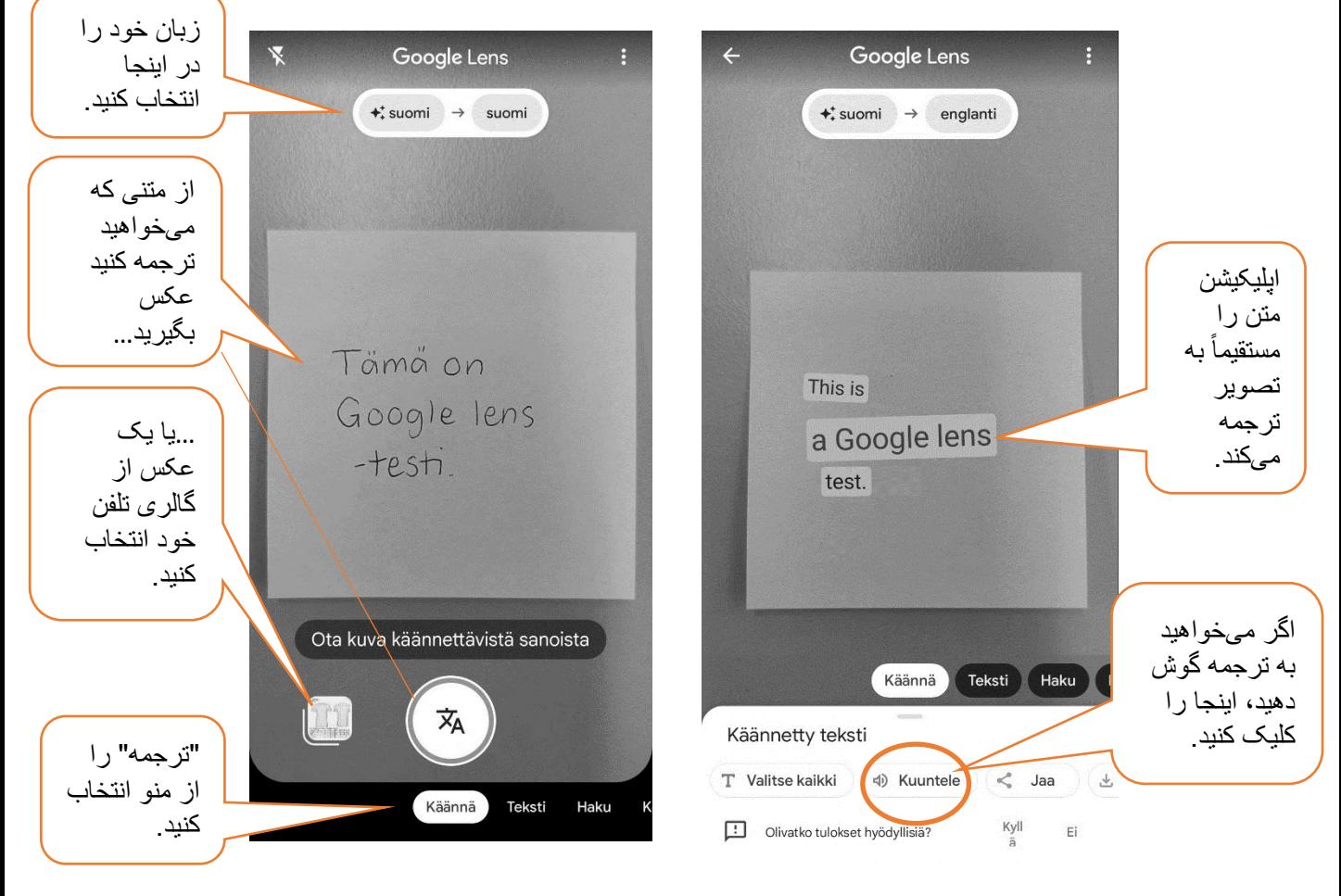

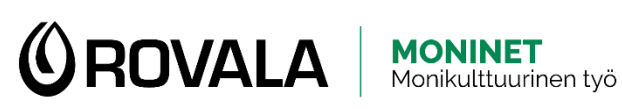

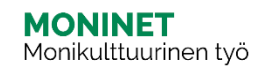

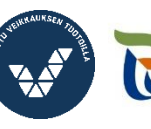

Elinkeino-, liikenne- ja<br>ympäristökeskus

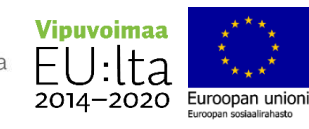